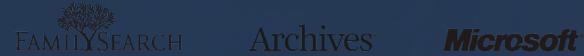

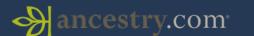

brightsolid

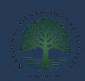

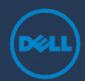

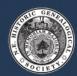

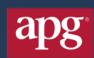

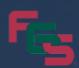

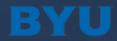

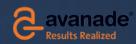

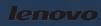

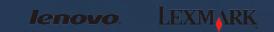

**vm**ware

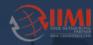

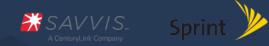

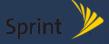

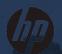

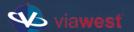

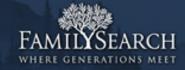

# Date Range Propagation in Genealogical Databases

Randy Wilson
wilsonr@familysearch.org
Family History Technology Workshop
(FHTW 2012)

# Different snapshots

Robert Jones, b. 1820

Bob Jones, m. 1860 to Mary Lee

Rob Jones, d. 1810

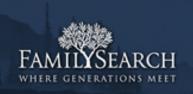

# Inferring Missing Data

Robert Jones, b. 1820

=> m. 1835..1890; d. 1820-1917

Bob Jones, m. 1860 to Mary Lee

=> b. 1790..1845; d. 1860-1930

Rob Jones, d. 1810

=> b. 1720..1810; m. 1740..1810

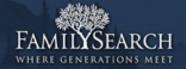

# Uses for date propagation

- Matching
  - -Are these the same real person?
- Searching
  - -Which results are reasonable?
- Living calculation
  - -Could this person still be alive?

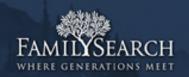

#### Problem definition

G = Relationship graph

 $n = \text{Number of persons}, p_1...p_n.$ 

Person  $p_i$  has:

• Gender= $\{male, female, unknown\}$ 

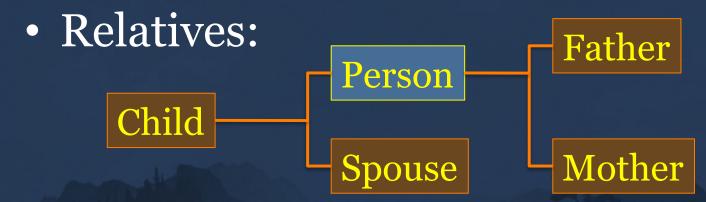

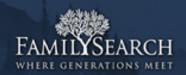

# Deriving *Deltas*

- 5-D array of cases from 15M people
- 1. Target event: birth, marriage, death (single), death (married)
- 2. Relative type: individual, father, mother, spouse, child.
- 3. Source event: birth, christening, marriage, death/burial, other.
- 4. Gender: male, female, either/unknown
- 5. Exactness: specific (3 Jan 1820), year-only.

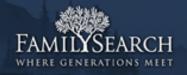

#### delta(birth, ind, marriage, {m,f}, exact)

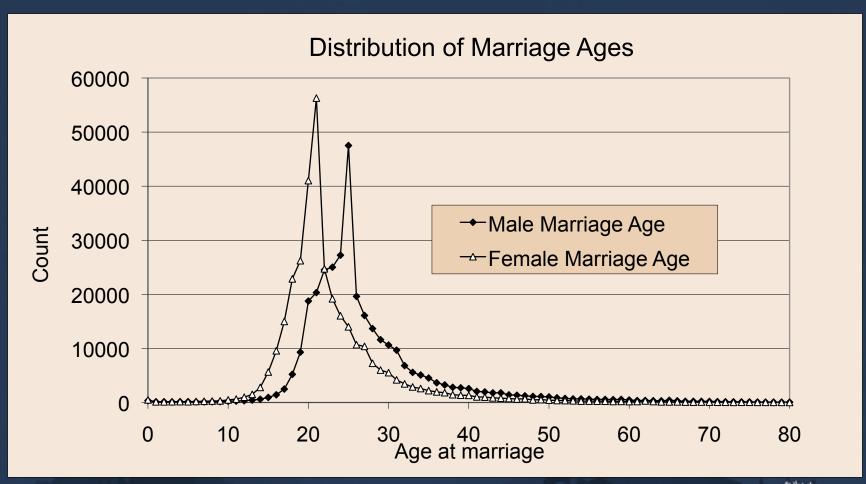

#### Delta(birth, spouse, birth, male, exact)

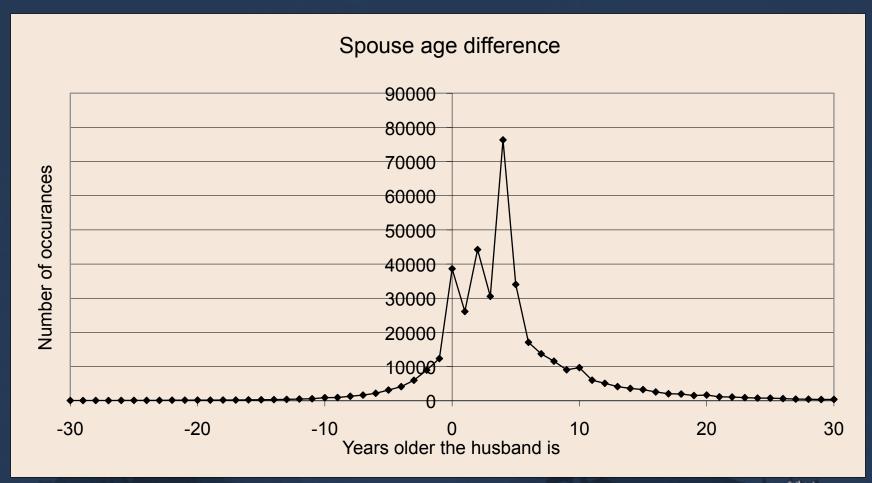

#### Delta(death, ind, birth, male, exact)

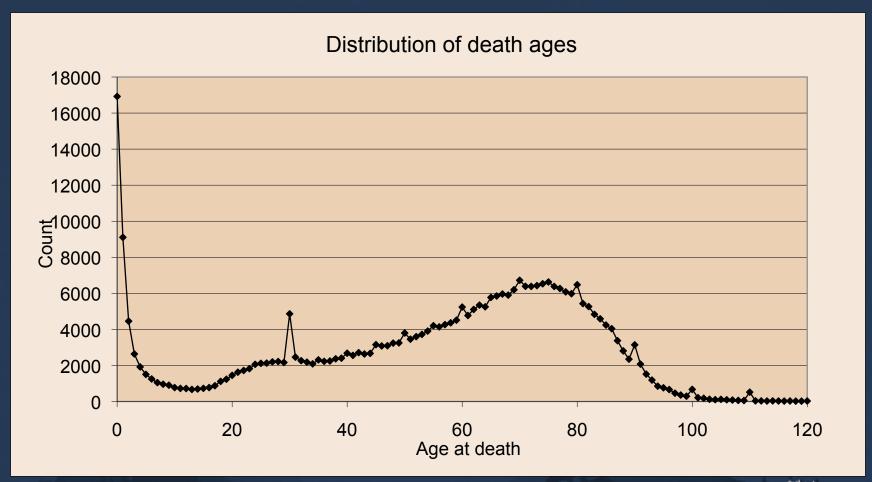

# Drop outliers

Drop top and bottom 1% => 98%

delta(birth, individual, marriage, male, specific)=17..63

delta(birth, individual, marriage, female, specific)=14..52

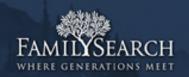

# Delta tables

|         |          |          | Year-only date |     |        |     |        |     | Specific (day, month, year) date |     |        |     |       |     |
|---------|----------|----------|----------------|-----|--------|-----|--------|-----|----------------------------------|-----|--------|-----|-------|-----|
| mxExent | Relative | Event    | Male           |     | Female |     | Either |     | Male                             |     | Female |     | Eithe | r   |
| Birth   | Ind      | Birth    | 0              | 0   | 0      | 0   | 0      | 0   | 0                                | 0   | 0      | 0   | 0     | 0   |
| Birth   | Ind      | Chr      | -6             | 44  | -7     | 36  | -6     | 42  | 0                                | 5   | 0      | 4   | 0     | 5   |
| Birth   | Ind      | Death    | 0              | 97  | 0      | 100 | 0      | 99  | 0                                | 92  | 0      | 94  | 0     | 93  |
| Birth   | Ind      | Marriage | 12             | 64  | 8      | 55  | 10     | 60  | 17                               | 63  | 14     | 52  | 15    | 60  |
| Birth   | Father   | Birth    | -62            | -14 | -61    | -14 | -61    | -14 | -56                              | -19 | -56    | -19 | -56   | -19 |
| Birth   | Father   | Chr      | -63            | 21  | -62    | 25  | -63    | 22  | -61                              | -1  | -60    | -3  | -60   | -1  |
| Birth   | Father   | Death    | -6             | 70  | -5     | 69  | -5     | 70  | -1                               | 65  | -1     | 65  | -1    | 65  |
| Birth   | Father   | Marriage | -30            | 17  | -29    | 16  | -30    | 16  | -25                              | 5   | -25    | 5   | -25   | 5   |
| Birth   | Mother   | Birth    | -52            | -10 | -51    | -10 | -51    | -10 | -45                              | -17 | -45    | -17 | -45   | -17 |
| Birth   | Mother   | Chr      | -51            | 32  | -53    | 32  | -52    | 32  | -46                              | 0   | -47    | -1  | -47   | -1  |
| Birth   | Mother   | Death    | -5             | 75  | -5     | 75  | -5     | 75  | 0                                | 70  | 0      | 70  | 0     | 70  |
| Birth   | Spouse   | Birth    | -12            | 29  | -29    | 12  | -24    | 24  | -10                              | 24  | -24    | 10  | -21   | 21  |
| Birth   | Spouse   | Cht      | -13            | 38  | -31    | 31  | -27    | 35  | -14                              | 39  | -27    | 29  | -25   | 35  |
| Birth   | Spouse   | Death    | 21             | 110 | 18     | 100 | 19     | 107 | 25                               | 106 | 23     | 93  | 24    | 103 |
| Birth   | Child    | Birth    | 10             | 60  | 7      | 51  | 8      | 57  | 18                               | 55  | 16     | 44  | 16    | 52  |
| Birth   | Child    | Chr      | 17             | 63  | 14     | 54  | 15     | 59  | 18                               | 61  | 16     | 52  | 16    | 59  |
| Birth   | Child    | Death    | 24             | 139 | 21     | 133 | 22     | 136 | 23                               | 136 | 20     | 129 | 21    | 133 |
| Birth   | Child    | Marriage | 28             | 101 | 25     | 95  | 26     | 98  | 37                               | 94  | 34     | 88  | 35    | 92  |

Table 1. Deltas for calculating estimated birth date ranges from relatives' events.

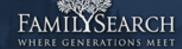

# Delta tables

| Year-only date |          |          |      |     |        |     |        | Specific (day, month, year) date |      |        |     |        |      |     |
|----------------|----------|----------|------|-----|--------|-----|--------|----------------------------------|------|--------|-----|--------|------|-----|
| mxExent        | Relative | Event    | Male |     | Female |     | Either |                                  | Male | Female |     | Either | ł    |     |
| Marriage       | Ind      | Birth    | -64  | -12 | -55    | -8  | -60    | -10                              | -63  | -17    | -52 | -14    | -60  | -15 |
| Marriage       | Ind      | Cht      | -69  | 19  | -56    | 16  | -65    | 18                               | -66  | 0      | -54 | 0      | -62  | 0   |
| Marriage       | Ind      | Death    | -2   | 78  | -1     | 81  | -1     | 80                               | 0    | 70     | 0   | 75     | 0    | 73  |
| Marriage       | Ind.     | Marriage | 0    | 0   | 0      | 0   | 0      | 0                                | 0    | 0      | 0   | 0      | 0    | 0   |
| Marriage       | Father   | Birth    | -106 | -34 | -96    | -30 | -102   | -31                              | -100 | -40    | -91 | -37    | -97  | -38 |
| Marriage       | Father   | Cht      | -107 | -6  | -99    | 2   | -106   | -1                               | -107 | -24    | -97 | -22    | -104 | -23 |
| Marriage       | Father   | Death    | -50  | 46  | -42    | 50  | -47    | 48                               | -44  | 43     | -34 | 46     | -41  | 44  |
| Marriage       | Father   | Marriage | -78  | -2  | -68    | 0   | -75    | -1                               | -74  | -14    | -64 | -11    | -70  | -12 |
| Marriage       | Mother   | Birth    | -100 | -30 | -90    | -26 | -96    | -28                              | -94  | -37    | -84 | -34    | -90  | -35 |
| Marriage       | Mother   | Cht      | -99  | -2  | -92    | 3   | -97    | 1                                | -101 | -18    | -89 | -12    | -97  | -15 |
| Marriage       | Mother   | Death    | -51  | 51  | -43    | 54  | -48    | 53                               | -42  | 48     | -33 | 51     | -38  | 50  |
| Marriage       | Spouse   | Birth    | -61  | 1   | -66    | -9  | -64    | -2                               | -60  | -6     | -65 | -15    | -63  | -9  |
| Marriage       | Spouse   | Cht      | -64  | 19  | -72    | 19  | -69    | 19                               | -62  | 4      | -68 | 2      | -66  | 3   |
| Marriage       | Spouse   | Death    | -14  | 83  | -11    | 78  | -13    | 80                               | -10  | 78     | -7  | 71     | -9   | 76  |
| Marriage       | Child    | Birth    | -34  | 31  | -27    | 27  | -31    | 29                               | -31  | 26     | -22 | 23     | -28  | 25  |
| Marriage       | Child    | Cht      | -33  | 47  | -25    | 45  | -30    | 46                               | -31  | 31     | -22 | 27     | -27  | 29  |
| Marriage       | Child    | Death    | -1   | 111 | 1      | 110 | 0      | 110                              | -7   | 109    | 0   | 107    | -3   | 108 |
| Marriage       | Child    | Marriage | -15  | 74  | -8     | 73  | -12    | 74                               | -12  | 69     | -5  | 67     | -9   | 68  |

Table 2. Deltas for calculating estimated marriage date ranges from relatives' events.

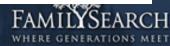

|                                                                                    | Year-o   | Specific (day, month, year) date |      |     |       |     |        |     |      |     |      |     |        |     |
|------------------------------------------------------------------------------------|----------|----------------------------------|------|-----|-------|-----|--------|-----|------|-----|------|-----|--------|-----|
| mxExent                                                                            | Relative | Event                            | Male |     | Femal | le  | Either | ,   | Male |     | Fema | le  | Either |     |
| Death(married)                                                                     | Ind.     | Birth                            | -100 | -21 | -101  | -18 | -100   | -19 | -95  | -25 | -97  | -20 | -96    | -22 |
| Death(married)                                                                     | Ind.     | Chr                              | -93  | -10 | -92   | -14 | -93    | -13 | -94  | -2  | -95  | -2  | -95    | -3  |
| Death(married)                                                                     | Ind.     | Death                            | 0    | 0   | 0     | 0   | 0      | 0   | 0    | 0   | 0    | 0   | 0      | 0   |
| Death(married)                                                                     | Ind.     | Marriage                         | -78  | 2   | -81   | 1   | -80    | 1   | -70  | 0   | -75  | 0   | -73    | 0   |
| Death(married)                                                                     | Father   | Birth                            | -140 | -47 | -140  | -44 | -140   | -45 | -138 | -52 | -141 | -47 | -140   | -50 |
| Death(married)                                                                     | Father   | Cht                              | -136 | -36 | -134  | -32 | -135   | -35 | -140 | -38 | -141 | -36 | -141   | -37 |
| Death(married)                                                                     | Father   | Death                            | -83  | 25  | -83   | 29  | -83    | 27  | -80  | 24  | -82  | 29  | -81    | 26  |
| Death(married)                                                                     | Father   | Marriage                         | -111 | -23 | -112  | -18 | -111   | -20 | -109 | -26 | -112 | -22 | -110   | -23 |
| Death(married)                                                                     | Mother   | Birth                            | -133 | -43 | -133  | -40 | -133   | -41 | -130 | -49 | -133 | -44 | -131   | -46 |
| Death(married)                                                                     | Mother   | Cht                              | -127 | -38 | -127  | -35 | -127   | -37 | -132 | -32 | -133 | -30 | -133   | -31 |
| Death(married)                                                                     | Mother   | Death                            | -84  | 29  | -84   | 34  | -84    | 31  | -80  | 28  | -82  | 33  | -81    | 30  |
| Death(married)                                                                     | Spouse   | Birth                            | -100 | -18 | -110  | -21 | -107   | -19 | -93  | -23 | -106 | -25 | -103   | -24 |
| Death(married)                                                                     | Spouse   | Cht                              | -88  | -15 | -99   | -19 | -96    | -16 | -93  | -16 | -105 | -18 | -102   | -17 |
| Death(married)                                                                     | Spouse   | Death                            | -53  | 56  | -56   | 53  | -55    | 55  | -51  | 53  | -53  | 51  | -52    | 52  |
| Death(married)                                                                     | Child    | Birth                            | -76  | 6   | -80   | 4   | -78    | 5   | -67  | 0   | -72  | 0   | -70    | 0   |
| Death(married)                                                                     | Child    | Cht                              | -67  | 17  | -70   | 12  | -68    | 15  | -65  | 6   | -67  | 3   | -66    | 5   |
| Death(married)                                                                     | Child    | Death                            | -52  | 84  | -58   | 84  | -54    | 84  | -54  | 80  | -59  | 80  | -56    | 80  |
| Death(married)                                                                     | Child    | Marriage                         | -51  | 50  | -55   | 50  | -53    | 50  | -46  | 40  | -51  | 39  | -49    | 39  |
| Death(single)                                                                      | Ind.     | Birth                            | -99  | 0   | -100  | 0   | -100   | 0   | -90  | 0   | -93  | 0   | -91    | 0   |
| Death(single)                                                                      | Ind      | Cht                              | -96  | 0   | -97   | 0   | -96    | 0   | -83  | 0   | -84  | 0   | -83    | 0   |
| Death(single)                                                                      | Ind.     | Death                            | 0    | 0   | 0     | 0   | 0      | 0   | 0    | 0   | 0    | 0   | 0      | 0   |
| Death(single)                                                                      | Father   | Birth                            | -139 | -22 | -140  | -22 | -139   | -22 | -134 | -22 | -137 | -23 | -135   | -22 |
| Death(single)                                                                      | Father   | Cht                              | -140 | -3  | -144  | -9  | -142   | -6  | -132 | -21 | -134 | -20 | -133   | -21 |
| Death(single)                                                                      | Father   | Death                            | -79  | 59  | -81   | 60  | -79    | 60  | -73  | 59  | -76  | 59  | -74    | 59  |
| Death(single)                                                                      | Father   | Marriage                         | -110 | 0   | -112  | 0   | -111   | 0   | -103 | 0   | -106 | 0   | -105   | 0   |
| Death(single)                                                                      | Mother   | Birth                            | -132 | -19 | -134  | -19 | -133   | -19 | -125 | -19 | -128 | -19 | -127   | -19 |
| Death(single)                                                                      | Mother   | Chr                              | -133 | -3  | -139  | -6  | -135   | -4  | -125 | -17 | -127 | -17 | -126   | -17 |
| Death(single)                                                                      | Mother   | Death                            | -79  | 64  | -82   | 65  | -80    | 65  | -73  | 64  | -75  | 64  | -73    | 64  |
| Table 2. Deltas for calculating artimated death data sunger from relatives? quanta |          |                                  |      |     |       |     |        |     |      |     |      |     |        |     |

Table 3. Deltas for calculating estimated death date ranges from relatives' events.

# Calculating ranges

#### From year and delta:

```
range.min = eventYear - delta.max
range.max = eventYear - delta.min
```

Father death= 1800

Delta = 
$$-1..65$$

$$= 1735..1801$$

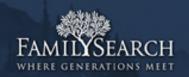

# Calculating ranges

#### From *range* and delta:

range.min = eventRange.min - delta.max range.max = eventRange.max - delta.min

Father death= 1800..1820

Delta = -1..65

=> Birth = 1800-65..1820-(-1)

= 1735..<mark>1821</mark>

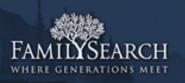

# Iterating over generations

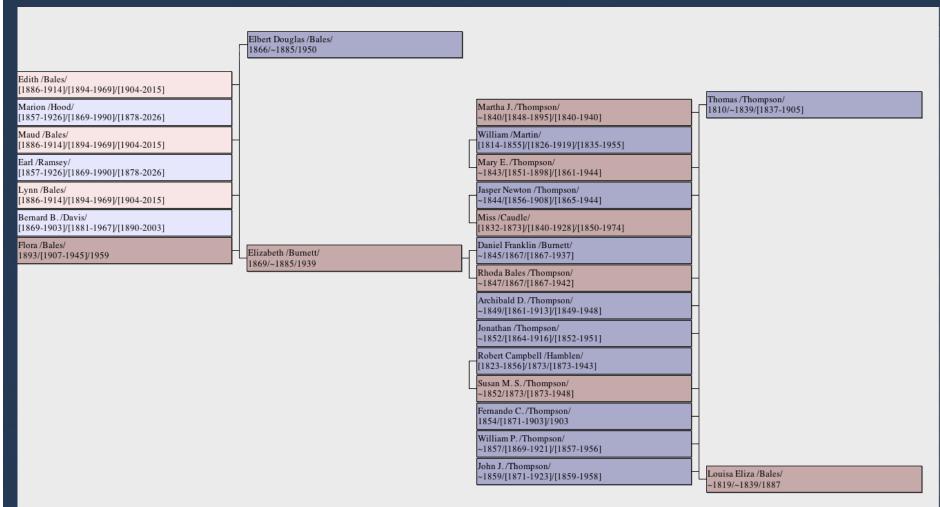

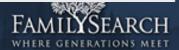

# Combining evidence: Intersecting Ranges

### From range and delta:

 $range.min = max(range_i.min)$ 

 $range.max = min(range_i.max)$ 

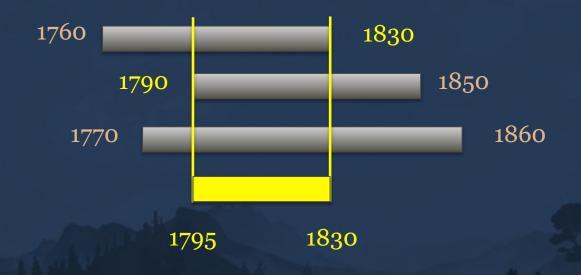

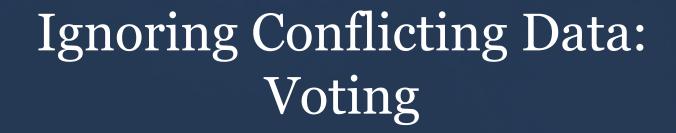

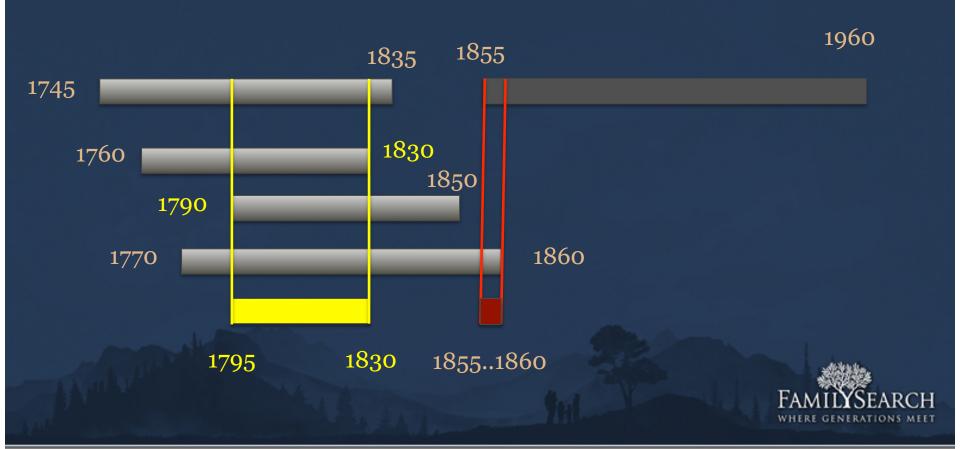

# Uses of date propagation

- Person matching
- "Reasonable" search results
- Living calculation
  - -Propagate ranges to everyone.
  - –Latest death year from own death year or (latest birth year + 110)
  - -(Latest death year) < now => dead.

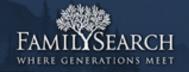

# **Evaluating Living Calculation**

- Prune graph at 1900
  - Remove events after 1900
  - Remember death events
  - Remove people, spouses, descendants born after 1900
- Do date propagation
- Compare "estimated living" vs. known death dates

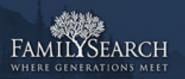

# Evaluating Living Calculation

- Estimated and actual death year both before 1900 => "correct dead"
- Estimated and actual death year both after
   1900 => "correct living"
- Estimated death year < 1900, actual > 1900 => "false dead" / "leaked living data"
- Estimated death year > 1900, actual <</li>
   1900 => "false living" / "(unnecessarily) hidden data"

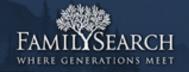

# **Empirical Results**

|                              | Year P | ropagation | Range Propagation |         |  |  |  |
|------------------------------|--------|------------|-------------------|---------|--|--|--|
|                              | count  | percent    | count             | percent |  |  |  |
| Correct dead                 | 1492   | 26.69%     | 1517              | 27.14%  |  |  |  |
| Correct living               | 3458   | 61.86%     | 3194              | 57.14%  |  |  |  |
| False dead ("Leaked living") | 36     | 0.64%      | 11                | 0.20%   |  |  |  |
| False living ("Hidden dead") | 604    | 10.81%     | 868               | 15.53%  |  |  |  |

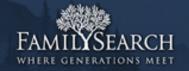

#### Future Research

- Larger sample size.
- Propagate probability distributions
  - ±100-year counts per range.
  - Use convolution
  - Renormalize after each iteration
  - Trim ranges at the end.

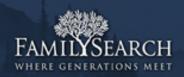

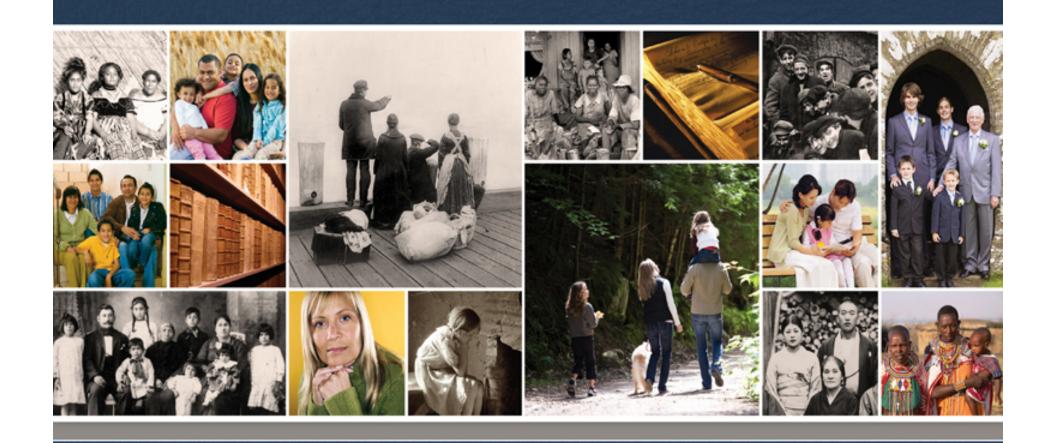

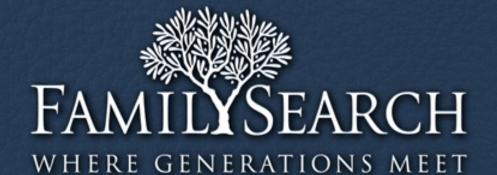

#### Thank You.

Randy Wilson wilsonr@familysearch.org

Sponsored by:

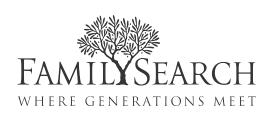

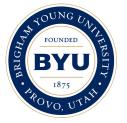

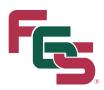

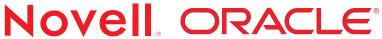

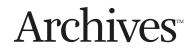

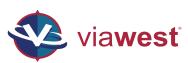

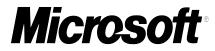

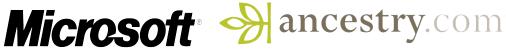

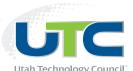

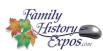

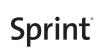

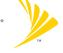

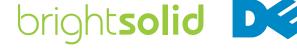

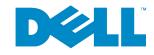

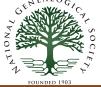

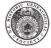

New England Historic Genealogical Society

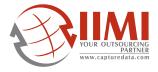

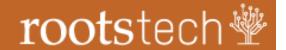